## Apprendimento Automatico: Apprendimento Automatico: introduzione al PAC learning introduzione al PAC learning

WM&IR a.a. 2008/9

#### A. Moschitti, R. Basili

Dipartimento di Informatica Sistemi e produzione Università di Roma "Tor Vergata" basili@info.uniroma2.it

## Sommario

- • PAC-learning
	- –Motivazioni ed esempi
	- Definizione
	- –Applicazioni

#### Introduzione

- Il classificatore Bayesiano e gli alberi di decisione possono apprendere la differenza tra categorie/classi diverse.
- Vogliamo imparare da esempi la classe "*corporatura media*" delle persone :
	- Le *features* rilevanti sono (almeno): altezza e peso.
	- Il training-set (esempi di apprendimento) ha taglia *m,* cioè:
		- *<sup>m</sup>*persone di cui conosciamo
			- la corporatura,
			- l'altezza
			- <u>E (!!) la t**aglia**</u>.

## Motivazioni

Vogliamo derivare il valore *m* per imparare *bene* questo *concetto*.

Cosa significa "*bene*"?

Derivare una funzione ipotesi *h* che sia il più possibile coerente con il concetto "corporatura media" (*CM*)

- *CM* è una funzione
- Idea: "*bene*" significa che la probabilità di errore è <sup>p</sup>iccola, cioe'

 $p(h(x) \neq CM(x)) < \varepsilon$ .

## Definizione di PAC Learning (1)

- Sia *c* la funzione che vogliamo imparare (il *concetto*).
- Sia *h* il *concetto* appreso e *x* un individuo
- ••  $error(h) = Prob(c(x) \neq h(x))$
- Vorremmo che:

*Pr(error(h)>* ε *) <*  δ

- L'apprendimento è *buono* se
	- –– dato l'obiettivo di mantenere l'errore minore di ε, |

–la probabilità di superarlo è *inferiore* <sup>a</sup> δ

## Definizione di PAC Learning (2)

- Questo paradigma si definisce: *Probably Approximately Correct (PAC) Learning*
- L'apprendimento è tanto più buono quanto più ε e  $\delta$ possono essere mantenuti piccoli
- Problema:
	- Fissati ε e δ*,* determi n a re la taglia *m* del training-set.
	- La proprietà imposta dal PAC potrebbe non dipendere dall'algoritmo di *learning* ma solo dallo spazio degli esempi

# Esempio

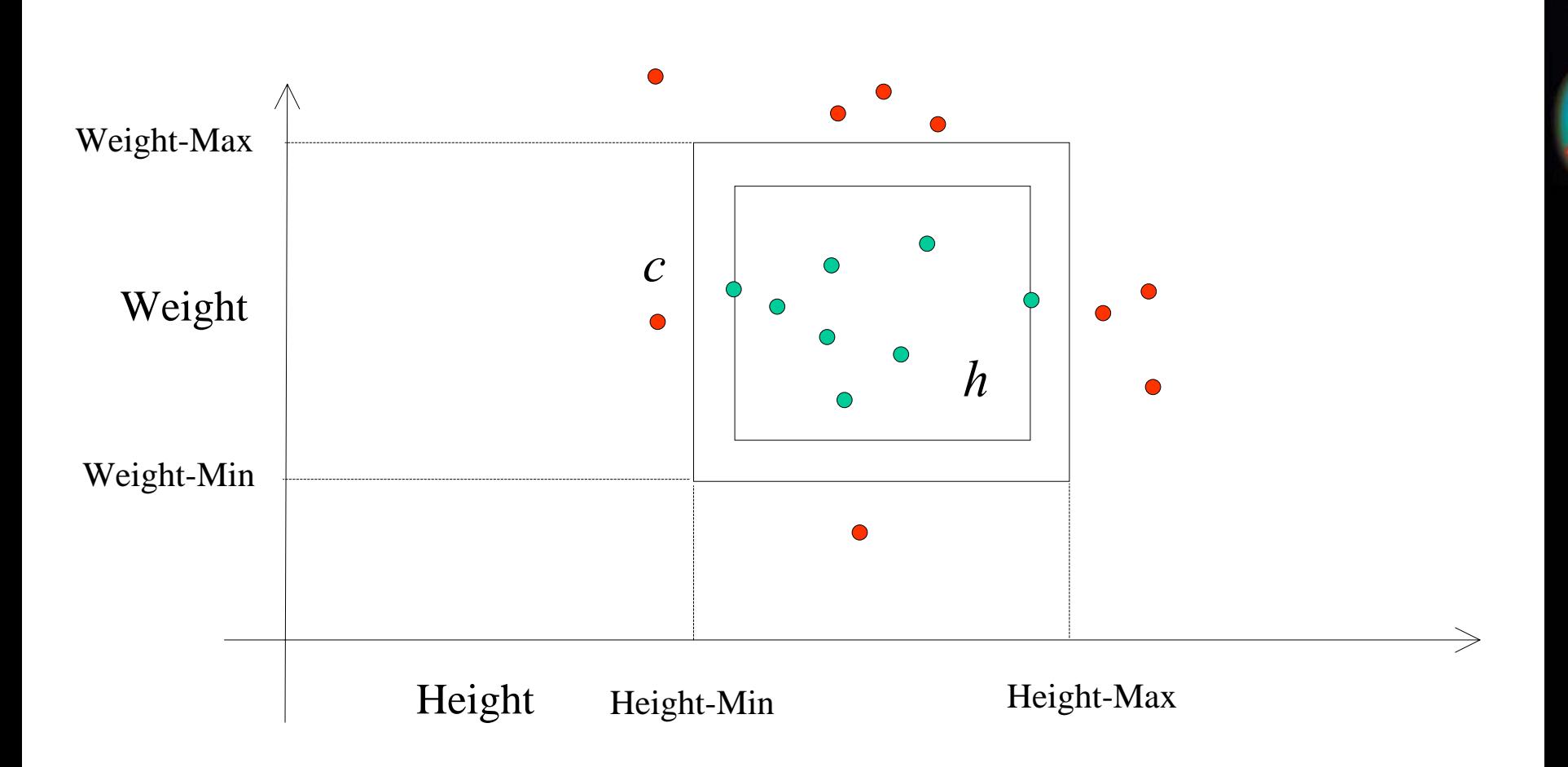

## La Classe di funzioni di apprendimento

- Se non ci sono esempi di training positivi
- ⇒ Il concetto *C* appreso è nullo (cioè nessun esempio costituisce una istanza di *C* )
- <u>Altrimenti,</u> il concetto è il più piccolo rettangolo (parallelo agli assi) che contiene gli esempi postivi

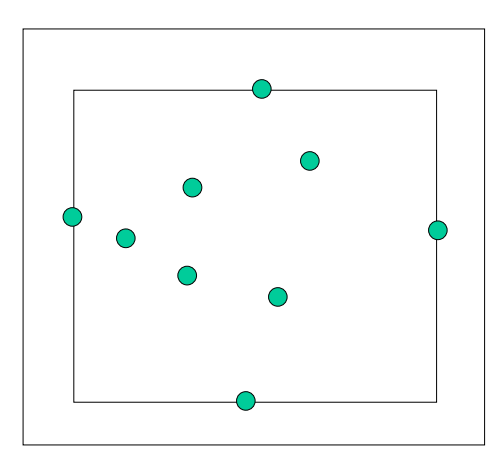

#### Escludiamo altre possibili ipotesi

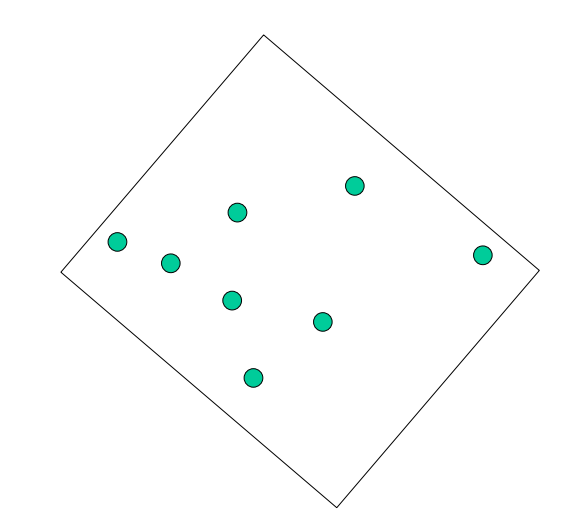

#### Escludiamo altre possibili ipotesi

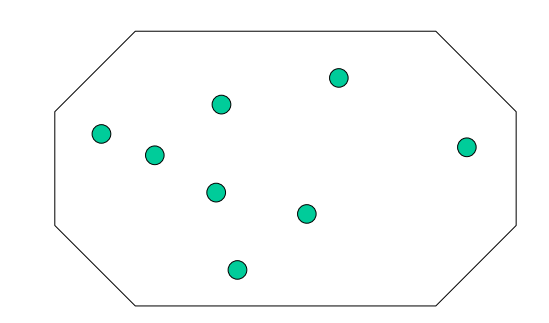

#### Quanto è buona la nostra scelta?

- Un esempio *x* è classificato <u>in modo sbagliato</u> da *h(.)* se cade tra i due rettangoli.
- Sia l' area compresa tra i due rettangoli pari a ε
- $\Rightarrow$  l'errore (prob. di errore) di h è ε
	- –Con quale assunzione?

## Idea del PAC-Learning (1)

- Fissiamo un errore  $\varepsilon$  e  $\delta$  vogliamo sapere quanti esempi di training *m* sono necessari per apprendere il *concetto.*
- Dobbiamo mettere un limite  $\delta$  (bound) alla probabilità di apprendere una funzione *h* che abbia un errore > ε.
- Per fare questo calcoliamo la probabilità di scegliere un'ipotesi *h* che classifichi bene gli *<sup>m</sup>* esempi di training MA che commetta un errore superiore a ε.
	- –Questa funzione rappresenta una *cattiva ipotesi*

Idea del PAC-Learning (2)

- Dato un esempio *<sup>x</sup>*,
	- s e *P(h(x)* <sup>≠</sup>*c(x))>*  ε (cattiva ipotesi) –allora, *P(h(x)=c(x)) < 1-* ε
- Dato ε, *m* esempi di training cadono nel rettangolo *h* con probabilità *<sup>&</sup>lt;*(1- ε ) *m*
- La probabilità di scegliere un'ipotesi *h* qualsiasi consistente con il training è (1- ε )*<sup>m</sup>*<sup>⋅</sup> N
	- – Dove N è il numero di possibili ipotesi che hanno errore > ε.

Calcolo dell upper-bound

- • Allora dovremmo imporre che  $N \cdot (I - \varepsilon)^m < \delta$ 
	- –- Imponiamo quindi un limite  $\delta$  alla probabilità di apprendere una *h* che abbia un errore > ε con *m* esempi di training
- Problema: Non conosciamo *N*
	- $\Rightarrow$  dobbiamo trovare un bound che tiene conto del numero di ipotesi *cattive*.
- • Dividiamo il rettangolo in quattro zone di area <sup>ε</sup>/4

## Figura dell'esempio

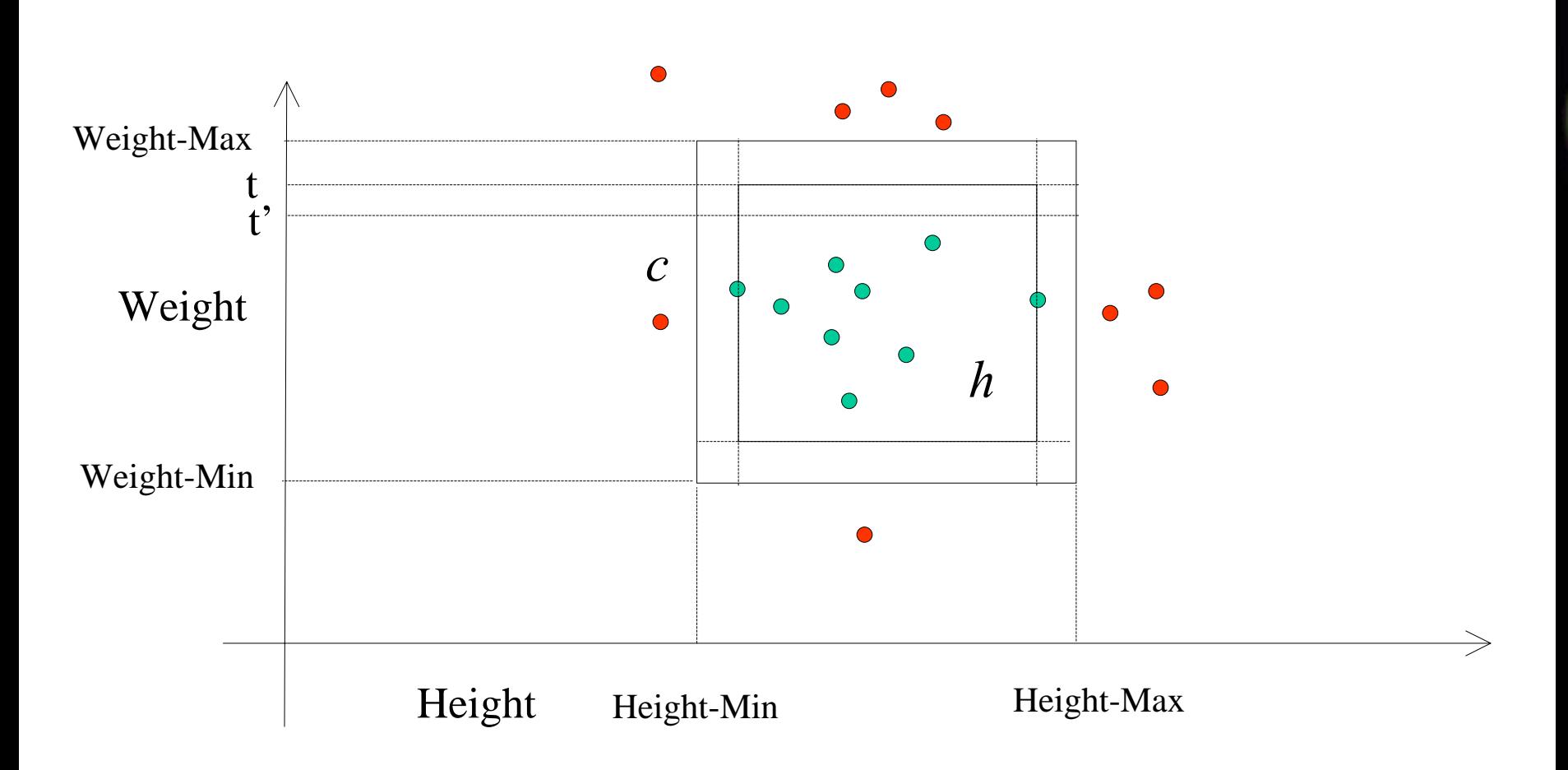

## *h* cattiva non interseca più di tre strisce alla volta

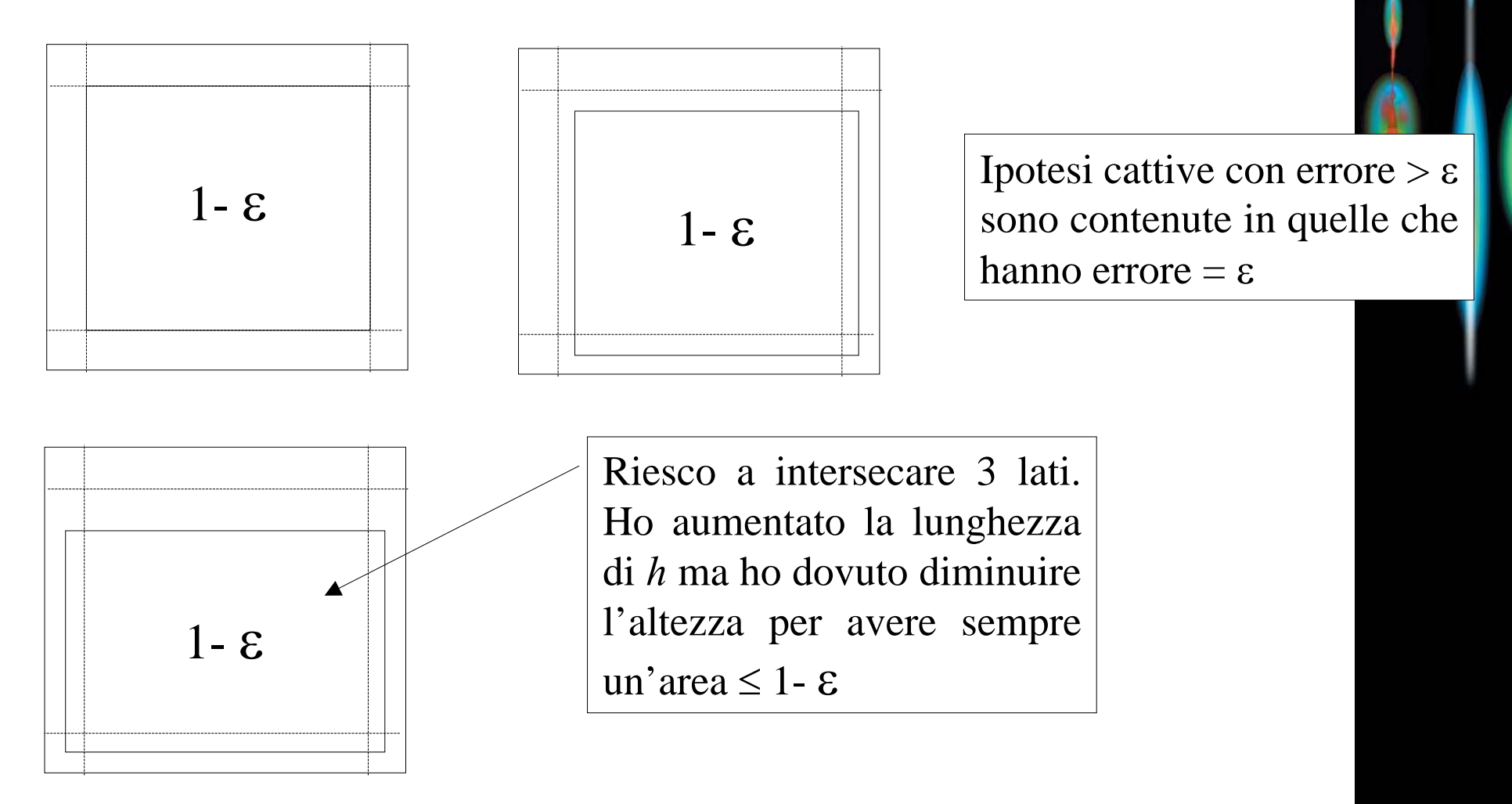

# Calcolo dell upper-bound (2)

- Un'ipotesi *h* (*cattiva)* ha un errore > <sup>ε</sup> <sup>⇒</sup> ha un'area < 1- <sup>ε</sup>
- Un rettangolo di area < 1- <sup>ε</sup> non pu<sup>ò</sup> intersecare le 4 strisce contemporaneamente <sup>⇒</sup> se *m* punti occupano tutte le strisce non possono appartenere tutti ad una *h* cattiva.
- Pertanto una condizione necessaria per avere *h* cattiva è che tutti gli *<sup>m</sup>* esempi siano fuori da almeno una delle 4 strisce.
- In altre parole, quando *m* punti sono tutti fuori di una (delle 4) strisce allora *h* pu<sup>ò</sup> essere cattiva.

⇒ la probabilità di questo evento (*fuori da almeno una striscia*) è > della probabilità di avere una *cattiva h*.

#### Punto di vista logico

- • Ipotesi cattiva <sup>⇒</sup> punti fuori da almeno una delle strisce
- OSS: il viceversa non è vero
	- –– (fuori dal almeno una striscia  $\Rightarrow$  cattiva)

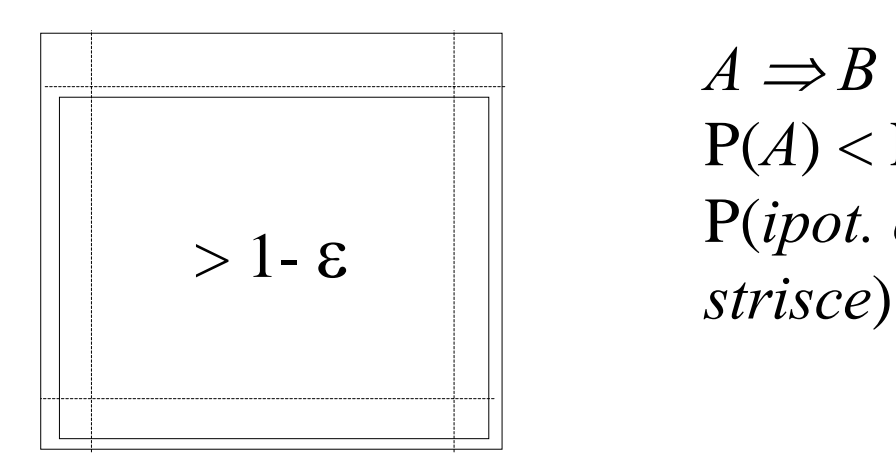

 $A \implies B$  $P(A) < P(B)$ P(*ipot. catt*.) < P(*fuori da una delle 4* 

## Un bound migliore (3)

- ••  $P(x \text{ }$ **fuori** $dalla striscia$ **t** $) =  $(1 - \varepsilon/4)$$
- •*<sup>P</sup>*(*m esempi fuori dalla striscia*) *<sup>=</sup>*(1*-* <sup>ε</sup>/4)*<sup>m</sup>*
- • *<sup>P</sup>*(*m esempi fuori da almeno una striscia*) *<sup>&</sup>lt;*  $4 \cdot (1 - \frac{\varepsilon}{4})^m$

⇒ *P*(errore(*h*) > ε) < 4<sup>⋅</sup> (1*-* <sup>ε</sup>/4)*<sup>m</sup>*

Un bound migliore (3)

- • L'upperbound dell'errore lo impongo minore di δ
- – $-4 \cdot (1 - \varepsilon/4)^m < δ$ – *m>ln*(δ/4)*/ln*(1- <sup>ε</sup>/4) ••  $-ln(\frac{1}{y}) = \frac{y+y^2}{2+y^3/3}...$ ⇒ (1*-y*) < *e*(-*y*)
- Da *m>ln*(δ/4)*/ln*(1*-* <sup>ε</sup>/4)

⇒

$$
\Rightarrow \qquad \boxed{m \cdot (4/\epsilon) \cdot \ln(4/\delta)}
$$

## Esempi numerici

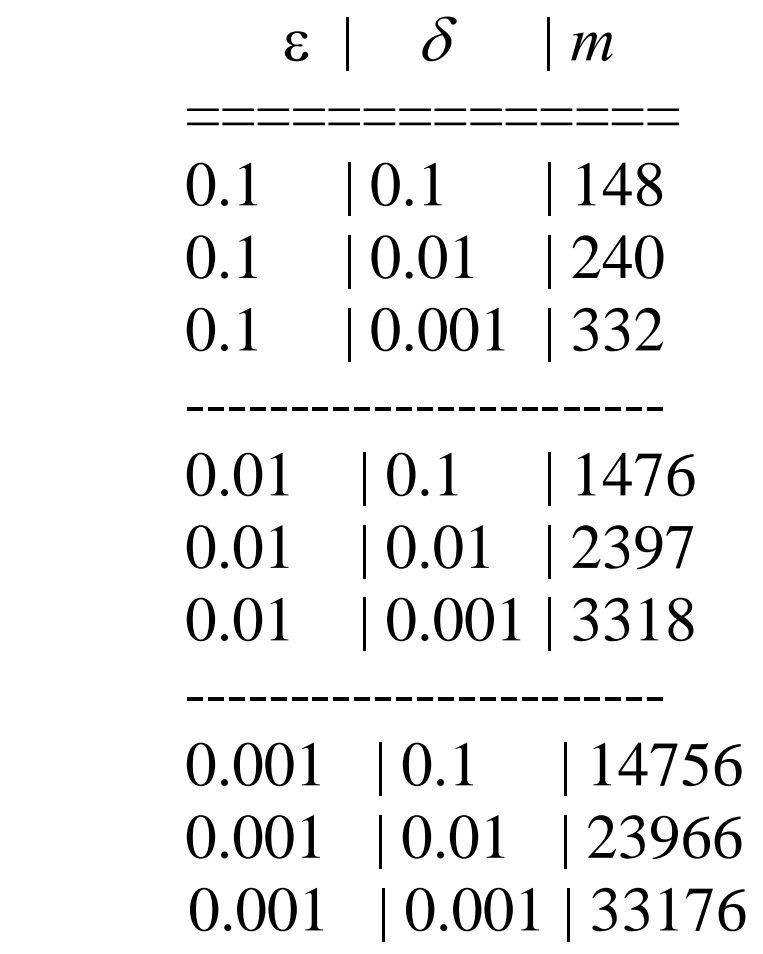

===========

=

====

## Definizione Formale del PAC-Learning

- Sia *f* la funzione da apprendere, *f: X <sup>→</sup>I, f* ∈*F*
- *D*  è la distribuzione di probabilità su *X*
	- –*Con cui si creano il training and test test*
- $h \in H$ ,
	- *h è la funzione appresa e H l'insieme delle ipotesi*
- *m*  è la taglia del training-set
- $error(h) = Prob[f(x) \neq h(x)]$
- *F e' una classe di funzioni PAC learnable, SSE esiste un algoritmo di learning che per ogni f, per tutte le distribuzioni D su X e per ogni*  ε*>0,*  δ*<1, produce h :*

$$
P(\text{error}(h) > \varepsilon) < \delta \tag{22}
$$

## Lower Bound sulla taglia del training-set

- Riconsideriamo il primo bound che abbiamo trovato:
	- –*h* <sup>è</sup> una *cattiva* funzione di learning: *error(h) >* <sup>ε</sup>
	- –*P(f(x)=h(x))* per *m* esempi è al massimo (1*-* <sup>ε</sup>)*<sup>m</sup>*
	- – Moltiplicando per il numero di ipotesi cattive si ha la probabilità di scegliere un'ipotesi cattiva e consistente
	- –*P(cattiva e consistente) < N*<sup>⋅</sup> (1*-* <sup>ε</sup>)*m <*δ
	- –*P(cattiva e consistente) < N*<sup>⋅</sup> (e*-*<sup>ε</sup> )*<sup>m</sup>*<sup>=</sup> *N*<sup>⋅</sup> <sup>e</sup>*-*ε*<sup>m</sup> <sup>&</sup>lt;*δ
- ⇒ *m >*(1/ <sup>ε</sup> ) (*ln*(1/δ )*+ln*(*N*)) è un lower bound su *m* in generale
- • Supponiamo di volere apprendere una funzione booleana di *n* variabili
- Abbiamo al massimo  $2^2$  funzioni differenti  $2^{2^n}$
- $\Rightarrow$  *m* > (1/ ε) (ln(1/δ)+ln(2<sup>2n</sup>))=  $= (1/\epsilon) (ln(1/\delta) + 2^n ln(2))$

## Valori Numerici

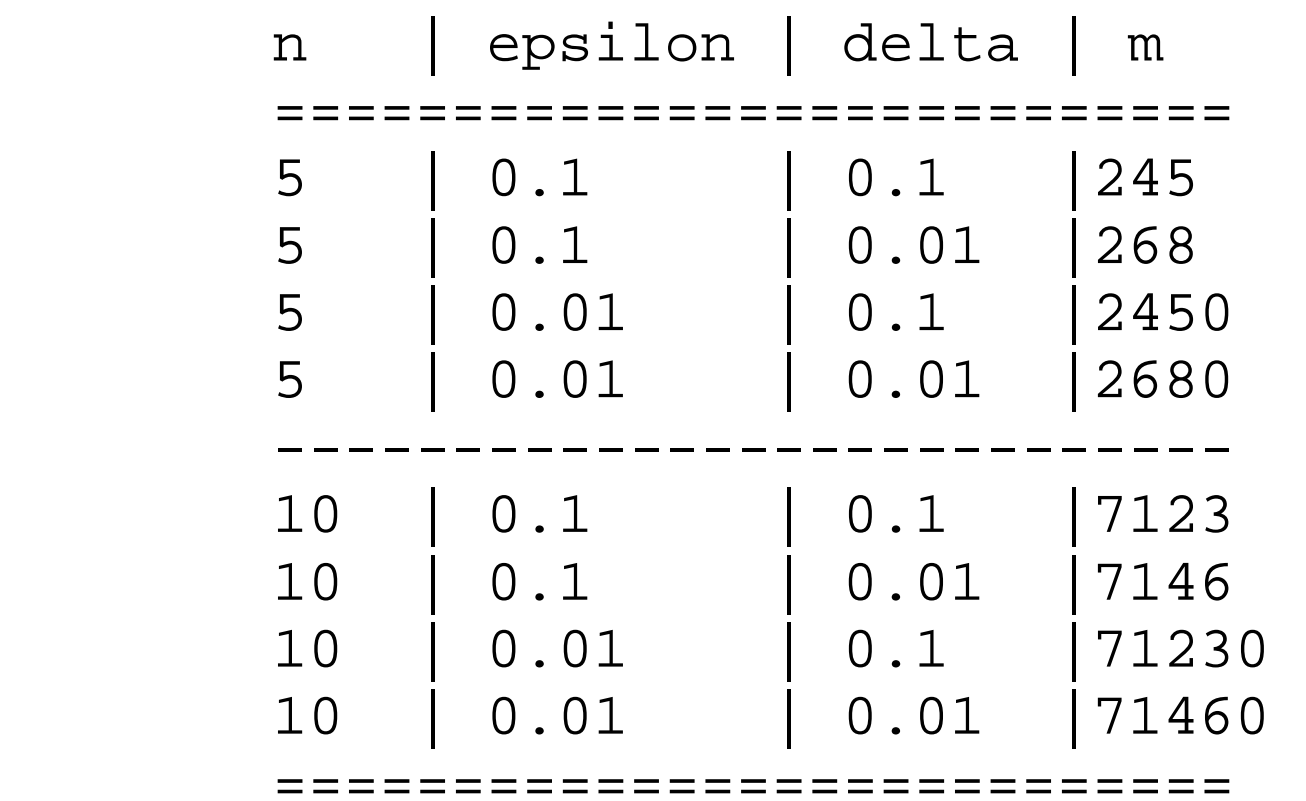

## Riferimenti

- • PAC-learning:
	- – Da pagina 552 a 555: Libro di Intelligenza Artificiale:
	- (Artificial Intelligence: a modern approach)
	- – [http://www.cis.temple.edu/~ingargio/cis587/read](http://www.cis.temple.edu/~ingargio/cis587/readings/pac.html) [ings/pac.html](http://www.cis.temple.edu/~ingargio/cis587/readings/pac.html)
	- – Goldman Report, http://www.learningtheory.org/articles/COLTS urveyArticle.ps
	- –Machine Learning, Tom Mitchell, McGraw-Hill.